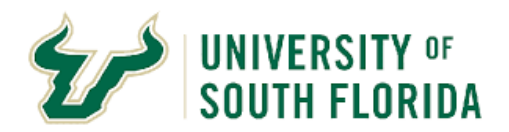

## **Bull Marketplace – ePro**

## **How to find a Supplier based on Commodity or Diversity**

**Classification** 

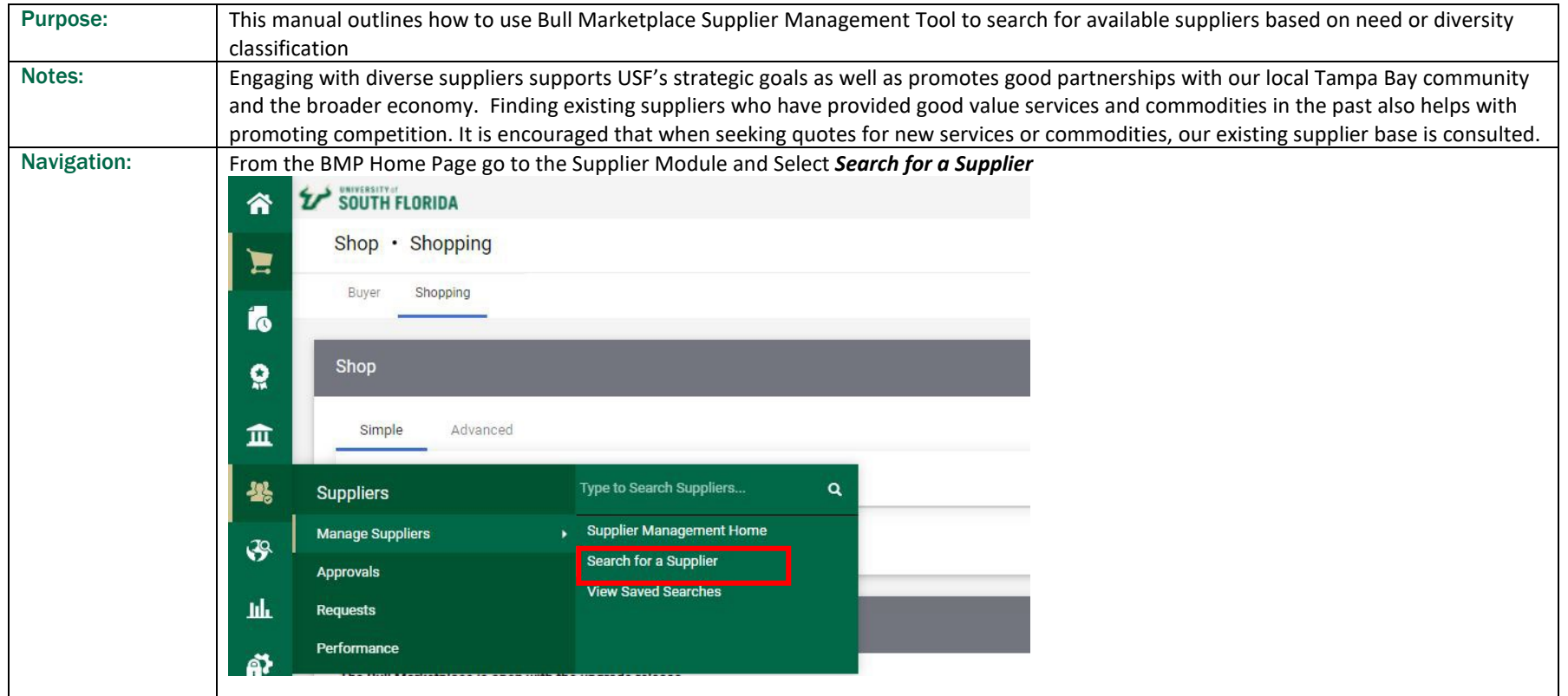

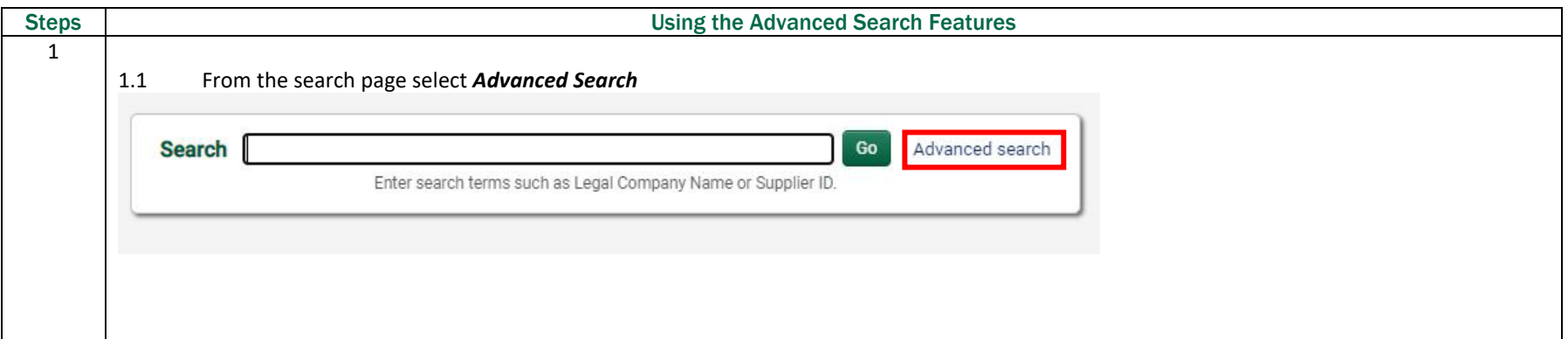

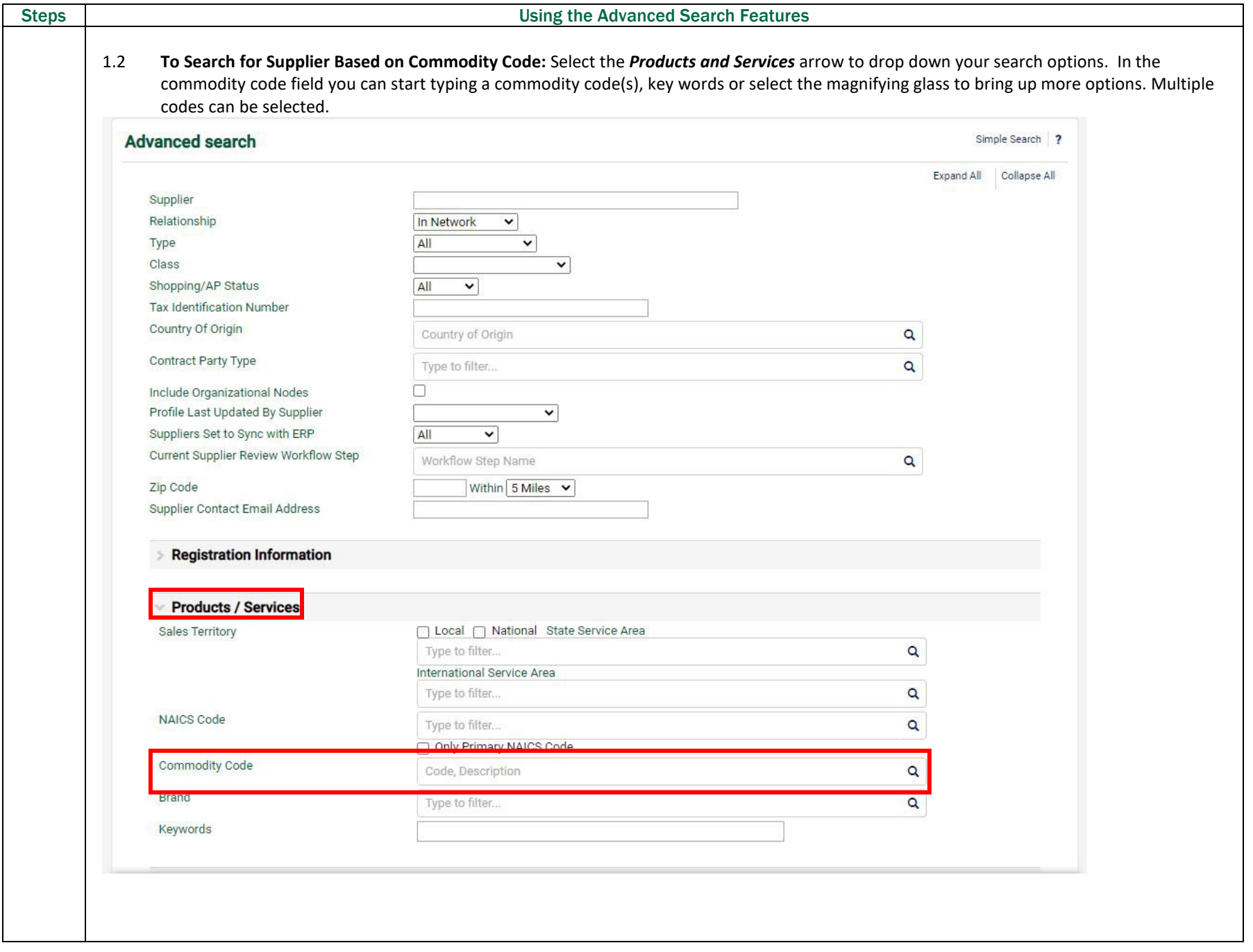

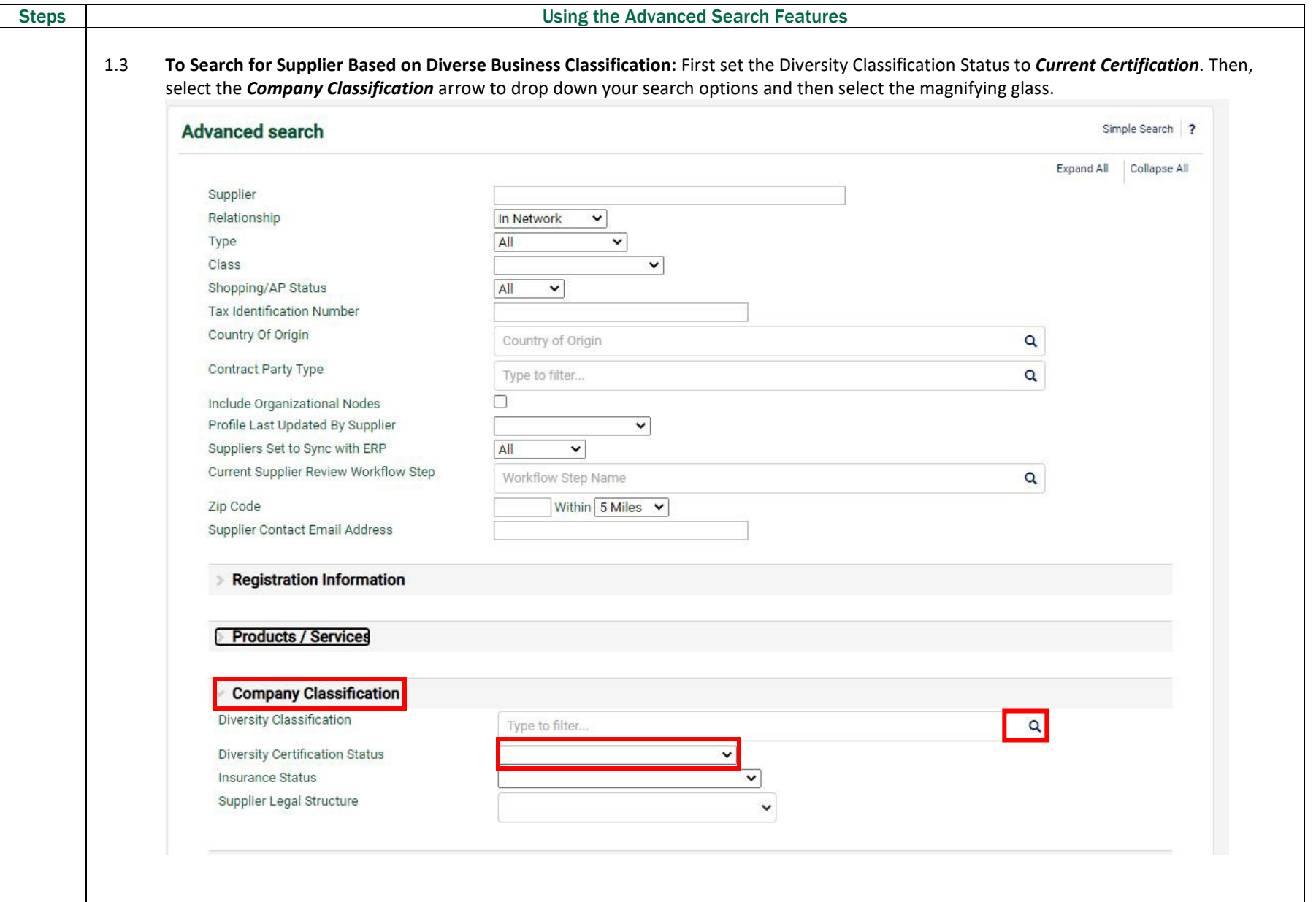

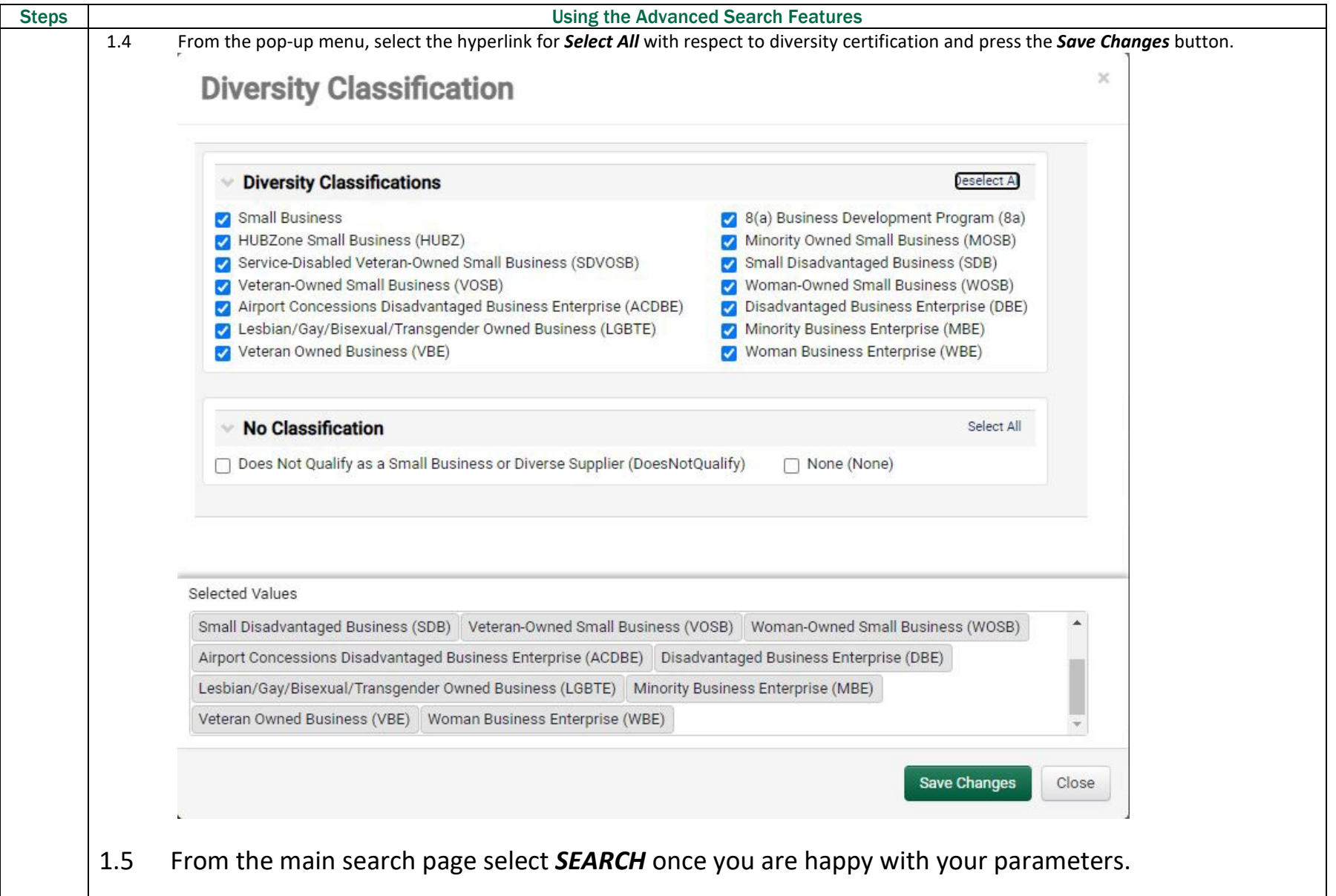

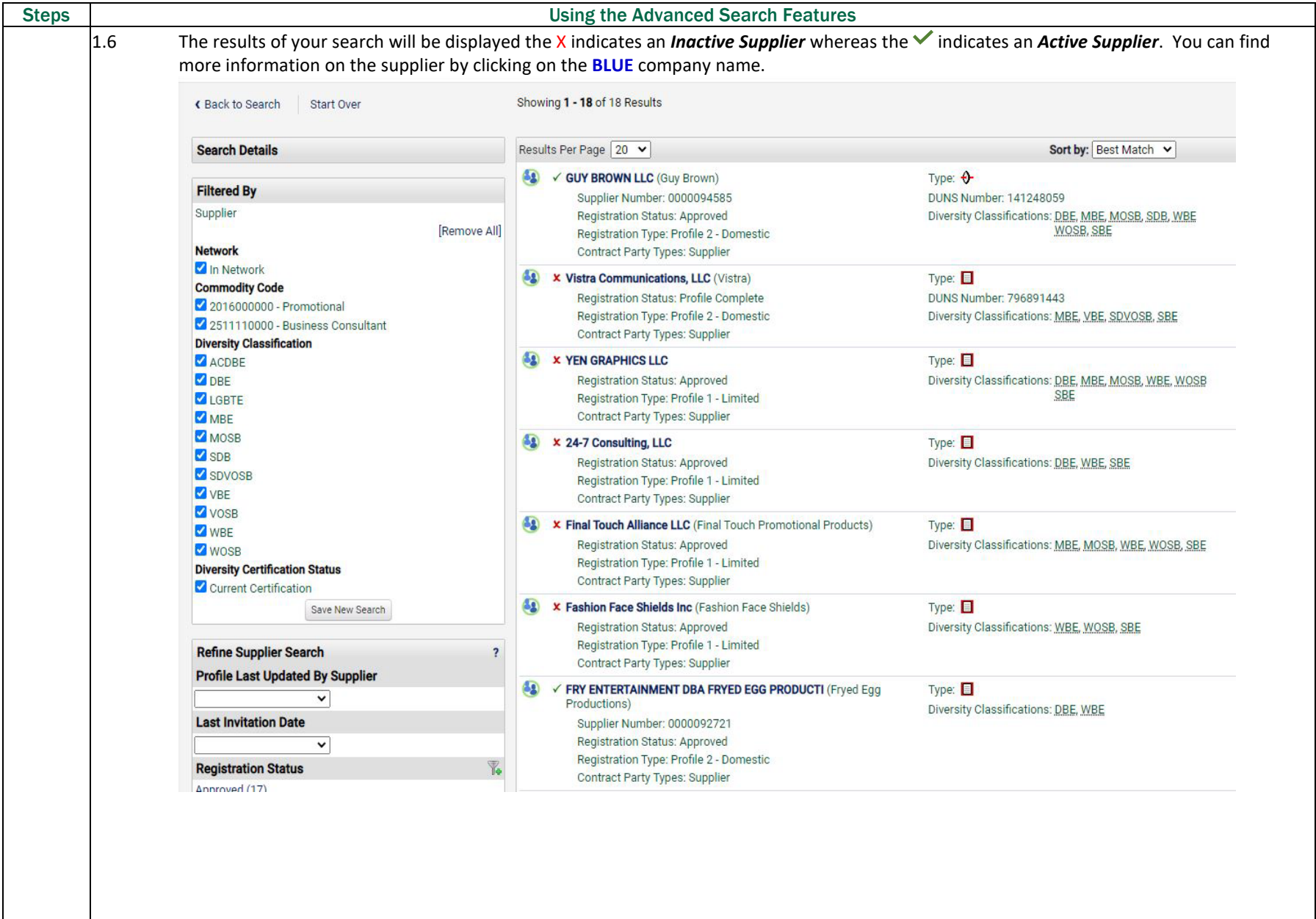

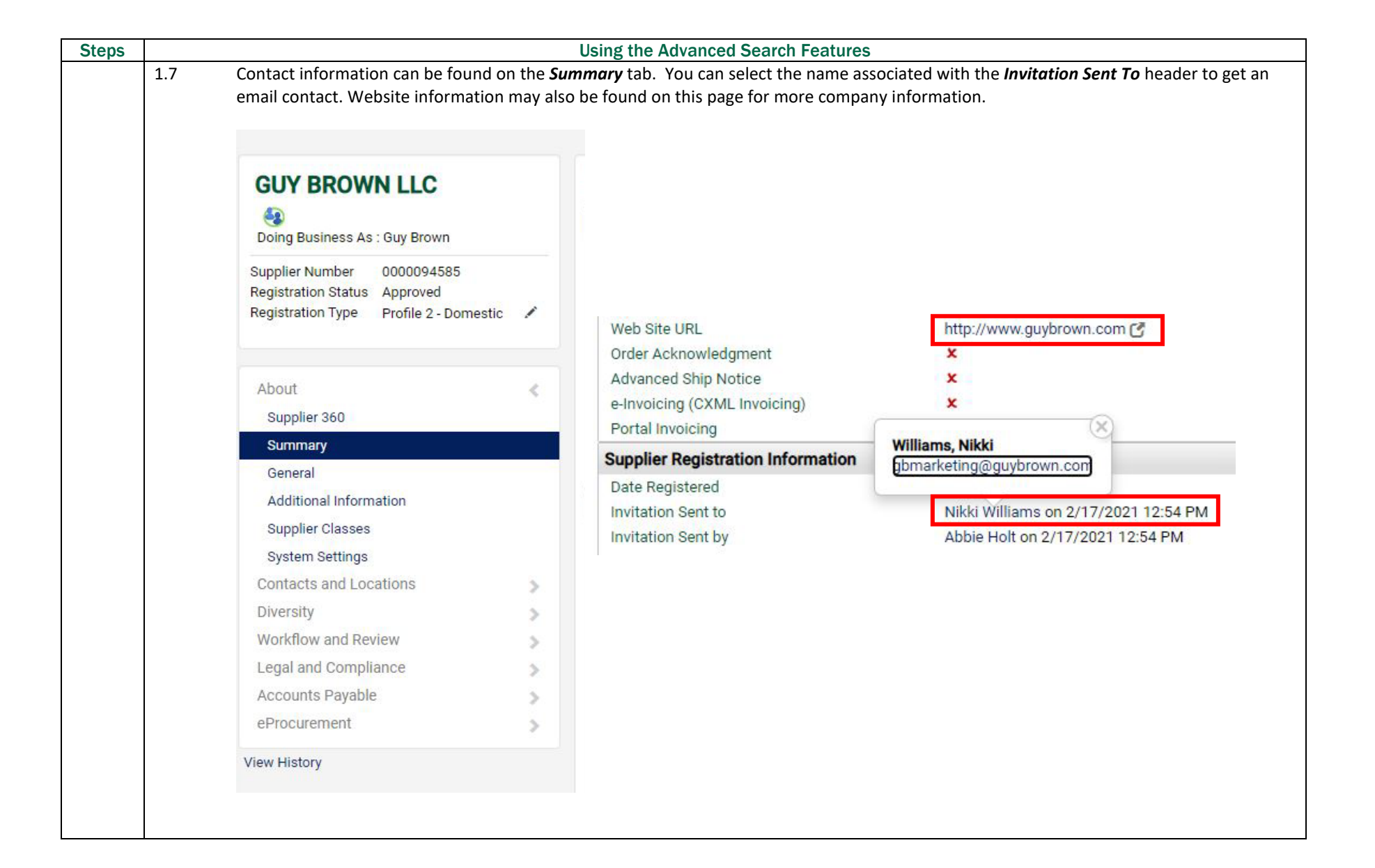